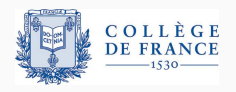

*Structures de donnees persistantes ´* , sixieme cours `

# **De la derivation formelle ´ a la navigation dans ` une structure: contextes,** *zippers***, index**

Xavier Leroy

2023-04-13

Collège de France, chaire de sciences du logiciel xavier.leroy@college-de-france.fr

## <span id="page-1-0"></span>**[Prologue :](#page-1-0)**  $structures$  annotées par un monoïde

Au 2<sup>e</sup> cours nous avions mentionné la possibilité d'annoter les nœuds d'un arbre binaire de recherche par la taille du sous-arbre correspondant. Cela peut servir

- pour équilibrer les arbres;
- pour déterminer rapidement la taille d'un arbre (en temps  $\mathcal{O}(1)$  au lieu de  $\mathcal{O}(n)$ );
- pour accéder aux éléments de l'arbre par rang.

#### **Determiner le rang d'un ´ el´ ement ´**

Si l'arbre est de taille *n* et ses éléments sont  $x_0 < \cdots < x_{n-1}$ , le rang de l'élément x<sub>i</sub> est l'entier *i*.

type 'a tree = Leaf | Node of int  $*$  'a tree  $*$  'a  $*$  'a tree

```
let size = function Leaf \rightarrow 0 | Node(s, _, _, _) \rightarrow s
let node l \times r = Node(size l + 1 + size r, l, x, r)
```

```
let rec rank x t =
 match t with
  | Leaf -> raise Not_found
  | Node(1, y, r) ->
     if x < y then rank x l
     else if x = y then size 1else size 1 + 1 + rank x r
```
L'opération inverse : à partir de son rang *i*, retrouver l'élément x<sub>i</sub>.

```
let rec get i t =match t with
  | Leaf -> raise Out_of_bounds
  | Node(1, x, r) ->
     if i = size l then x
     else if i < size l then get i l
                        else get (i - size 1 - 1) r
```
Une annotation d'un arbre binaire  $=$  une mesure de ses éléments à valeur dans un monoïde.

Un monoïde = un type  $\mu$  équipé d'un élément neutre **0** :  $\mu$  et d'un opérateur associatif  $\oplus : \mu \to \mu$ .

$$
x \oplus \mathbf{0} = \mathbf{0} \oplus x = x \qquad (x \oplus y) \oplus z = x \oplus (y \oplus z)
$$

Une mesure : une fonction  $\|\cdot\|$  :  $\alpha \to \mu$  que l'on étend de manière canonique en une fonction  $\|\cdot\|$  :  $\alpha$  tree  $\rightarrow \mu$ :

> $\|\text{Leaf}\| = 0$  $\|\text{Node}(\ell, x, r)\| = \|\ell\| \oplus \|x\| \oplus \|r\|$

Mesurer la taille :

$$
\mu = \text{int}
$$
 0 = 0  $x \oplus y = x + y$   $||x|| = 1$ 

Mesurer la somme des éléments (pour un arbre de nombres) :

$$
\mu = \text{int} \qquad \mathbf{0} = 0 \qquad x \oplus y = x + y \qquad ||x|| = x
$$

Mesurer l'intervalle de variations des valeurs :

 $\mu = (\alpha \times \alpha)$  option **0** = None  $||x|| = \text{Some}(x, x)$  $None \oplus m = m \oplus None = m$  $\text{Some}(\ell_1, h_1) \oplus \text{Some}(\ell_2, h_2) = \text{Some}(\min(\ell_1, \ell_2), \max(h_1, h_2))$ 

Balayer une séquence  $t = x_0, \ldots, x_{n-1}$  à partir de  $m_0$ , c'est calculer les mesures  $m_1 = m_0 ⊕ ||x_0||, ..., m_{i+1} = m_i ⊕ ||x_i||$ jusqu'à trouver un élément x<sub>i</sub> qui fait passer un prédicat  $p : \mu \to \text{bool}$  de false à true.

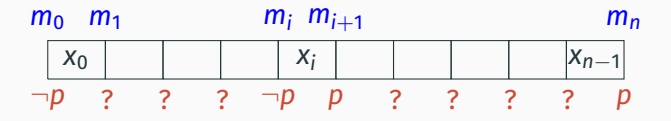

Un tel *x<sub>i</sub>* existe toujours si  $p(m_0) =$  false et  $p(m_0 \oplus ||t||) =$  true. Il n'est pas nécessairement unique.

Découper une séquence, c'est balayer puis renvoyer  $(\ell, x_i, r)$ où  $ℓ$  sont les éléments qui précèdent  $x_i$  et *r* les éléments qui suivent *x<sup>i</sup>* .

#### **Une implementation avec des foncteurs en OCaml ´**

```
module type MONOID = sig
  type t
  val zero: t
  val add: t \rightarrow t \rightarrow tend
```

```
module type ORDERED_MEASURED = sig
 type t
  val compare: t \rightarrow t \rightarrow intmodule M: MONOID
  val measure: t -> M.t
end
```

```
module BST(X: ORDERED MEASURED) :
                  ORDERED_MEASURED with module M = X.M
= struct module M = X.M ... end
```
#### **Une implementation avec des foncteurs en OCaml ´**

```
module M = X.Mtype t = Leaf | Node of M.t * t * X.t * tlet measure t = match t with Leaf \rightarrow M.zero | Node(m, _, _, _) \rightarrow m
let node 1 \times r =Node(M.add (measure 1) (M.add (X.measure x) (measure r)), 1, x, r)
let rec split p \nvert n t =
 match t with
 | Leaf -> raise Not_found
 | Node(_, l, x, r) ->
     let m1 = M.add m (measure 1) in
     let m2 = M.add m1 (X.measure x) in
     if p m1 then
       let (1', x', r') = split p m l in
       (1', x', node r' x r)else if p \nightharpoonup 2 then (1, x, r)else
       let (1', x', r') = split p m2 r in
       (node 1 \times 1', x', r') 9
```
Hinze et Paterson (2006) montrent comment annoter les *finger trees* par des mesures et implémenter une opération split en temps O(log *n*).

En utilisant le monoïde des tailles, on obtient l'accès direct au *i*º élément de la séquence, en temps  $\mathcal{O}(\log n)$ .

```
let get i s =let (\_, x, \_) = split (fun sz -> sz > i) 0 t in x
let set i v s =let (1, 0, r) = split (fun sz -> sz > i) 0 t in
 (concat l (cons v r))
let delete i s =
 let (1, 0, r) = split (fun sz -> sz > i) 0 t in
 concat l r
```
En utilisant le monoïde des intervalles, on obtient une file de priorité min-max, avec

- accès au plus petit / plus grand élément en  $\mathcal{O}(\log n)$ ;
- $\cdot$  insertion en  $\mathcal{O}(1)$  amorti.

```
let extract_min s =
  match measure s with
  | None -> raise Empty
  | Some(min, max) ->
      let (1, 0, r) =split (function None \rightarrow false | Some(m, \rightarrow \rightarrow m = min)
              None t
      in (min, concat l r)
```
On peut aussi utiliser le monoïde de la dernière valeur :

 $\mu = \alpha$  option **0** = None  $||x||$  = Some(*x*)  $None \oplus m = m \oplus None = m$  $Some(V_1) \oplus Some(V_2) = Some(V_2)$ 

Si la séquence est gardée triée par ordre croissant, ces annotations de «dernières valeurs» permettent de faire des recherches dichotomiques comme sur un A.B.R.

split nous permet d'implémenter l'insertion, la suppression, la recherche d'un élement, en temps  $\mathcal{O}(\log n)$ .

head, tail, last, take nous donnent accès au plus petit / plus grand élément en  $\mathcal{O}(1)$  amorti.

## <span id="page-13-0"></span>**[Navigation dans une structure](#page-13-0)**

Une structure de données utilisée par certains éditeurs de textes.

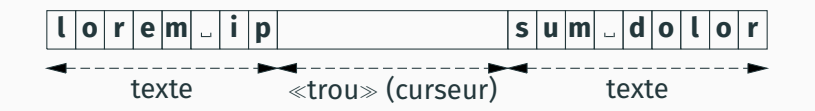

Un tableau de caractères, plus grand que le texte à éditer.

Le texte est stocké en 2 morceaux contigus, au début et en fin de tableau.

L'espace libre au milieu (le <sup>≪</sup>trou≫) est le curseur d'edition. ´

Chargement du texte **a b c d e abcde**|

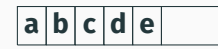

### **Operations d' ´ edition du texte ´**

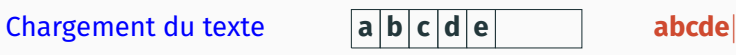

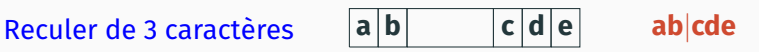

### **Operations d' ´ edition du texte ´**

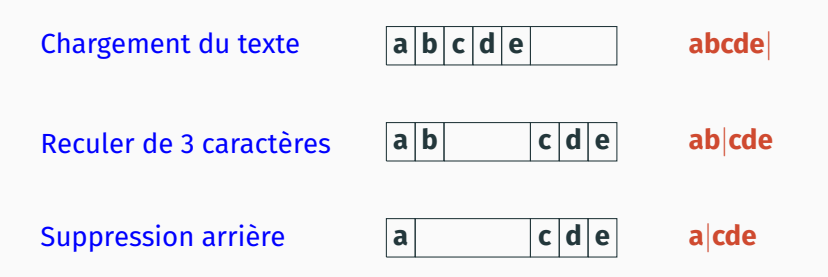

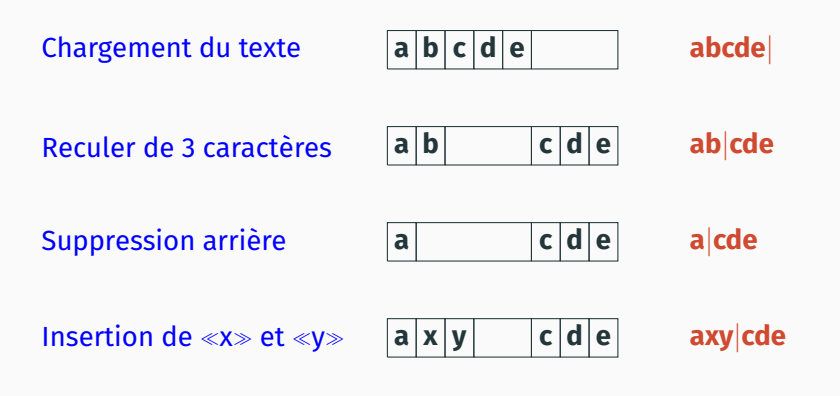

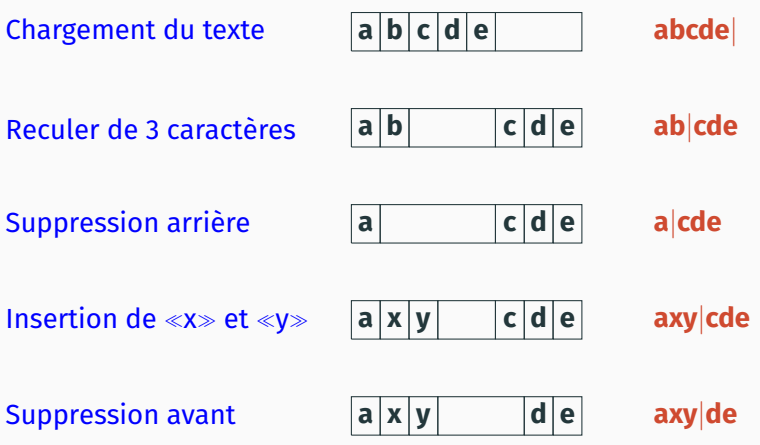

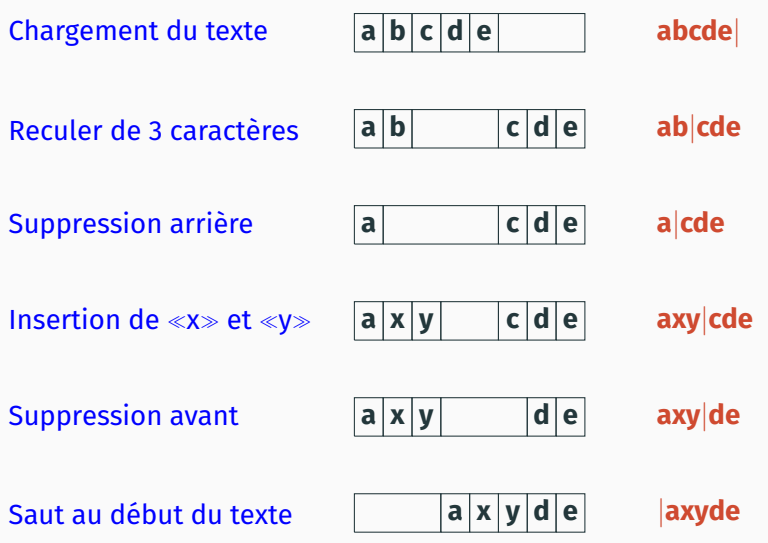

Le coût d'une opération d'édition est proportionnel à la distance entre le curseur courant et le point de l'opération.

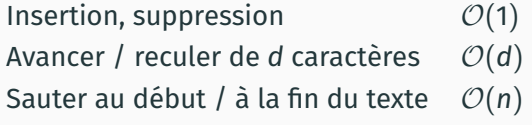

(Plus : redimensionnement du tableau, cout amorti constant.) ˆ

Une liste «arrière» et une liste «avant», avec le point d'insertion entre les deux listes.

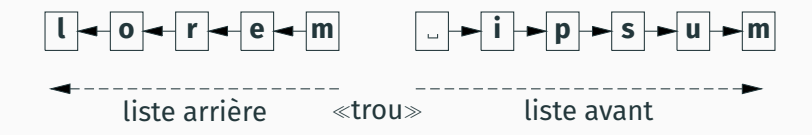

#### **Navigation dans une liste trouée**

type 'a hlist = 'a list  $*$  'a list

let insert  $x(r, f) = (x : r, f)$ 

let delete\_after  $(r, f)$  = match f with  $[] \rightarrow$  raise Error  $| \cdot | : f' \rightarrow (r, f')$ let delete\_before  $(r, f)$  = match r with  $[] \rightarrow$  raise Error  $| \cdot | : : \r' \rightarrow (r', f)$ 

let move\_forward  $(r, f)$  = match f with  $[] \rightarrow (r, f) | x :: f' \rightarrow (r :: x, f')$ let move\_backward  $(r, f)$  = match r with  $[] \rightarrow (r, f) | x :: r' \rightarrow (r', x :: f)$ 

let move\_to\_beginning  $(r, f) = ([], List.rev\_append r f)$ let move\_to\_end  $(r, f) = (List.rev.append f r, [])$ 

#### **Navigation dans un arbre**

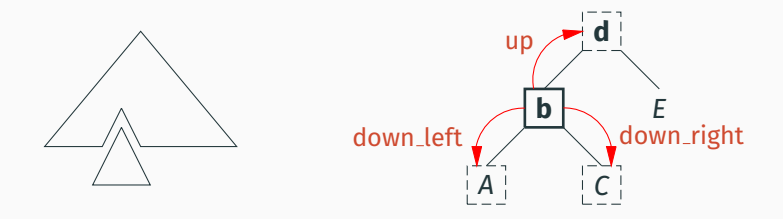

On voudrait se déplacer non seulement de feuille en feuille, mais plus généralement de sous-arbre en sous-arbre.

D'où une représentation par une paire

un sous-arbre (le curseur)

+ un arbre troué (le reste de l'arbre)

En sémantique opérationnelle et dans d'autres domaines où on manipule des algèbres de termes, on a la notion de contexte C comme étant «un terme avec un trou» noté  $\lceil \cdot \rceil$ .

Par exemple, pour les arbres binaires

type 'a tree = Leaf | Node of 'a tree \* 'a \* 'a tree

voici le type des contextes (= arbres avec un trou noté Hole) :

```
type 'a context =
  | Hole
   | Node_left of 'a context * 'a * 'a tree
   Node_right of 'a tree * 'a * 'a context
```
L'opération principale, notée *C*[*t*], reconstruit un terme en remplac¸ant dans *C* le trou [ ] par le terme *t*.

```
let rec fill hole c t =match c with
  | Hole \rightarrow t
  | Node_left(c', x, r) -> Node(fill_hole c' t, x, r)
  | Node_right(l, x, c') -> Node(l, x, fill_hole c' t)
```
La navigation sur des paires (contexte, sous-arbre) est possible mais les deplacements ne sont pas en temps constant ! ´

```
let rec down left (c, t) =match (c, t) with
  | (Hole, Node(l, x, r)) -> (Node_left(Hole, x, r), l)
  | (Hole, Leaf) -> raise Error
  | (Node_left(c, x, r), t) ->
     let (c', t') = down left (c, t) in
     (Node\_left(c', x, r), t')| (Node_right(1, x, c), t) ->
     let (c', t') = down left (c, t) in
     (Node\_right(1, x, c'), t')
```
On aurait eu la même inefficacité dans l'exemple des listes trouées si on avait représenté la liste «arrière» dans le mauvais sens :

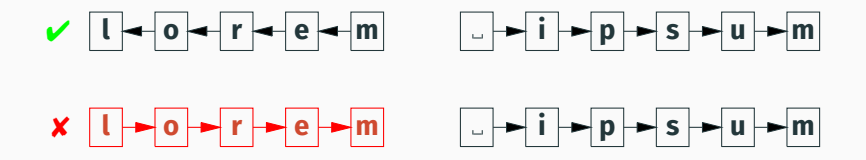

*Wanted :* un contexte d'arbre ≪renversé≫, avec ≪le trou≫ en haut.

Une représentation inversée des contextes, où le premier constructeur du zipper est au contact du <sup>≪</sup>trou≫, et le dernier dénote la racine de l'arbre (Top).

Exemple pour les arbres binaires :

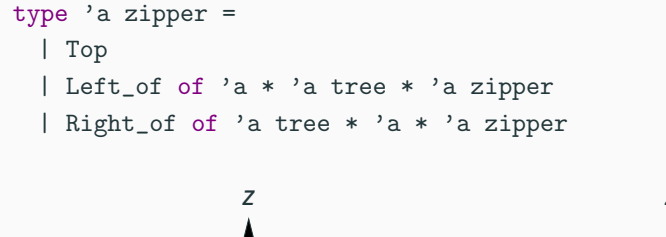

*r*

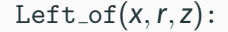

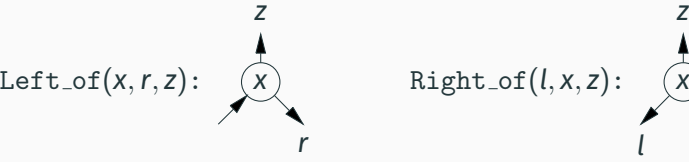

Les constructeurs du contexte vont <sup>≪</sup>vers le bas≫, ceux du zipper <sup>≪</sup>vers le haut≫.

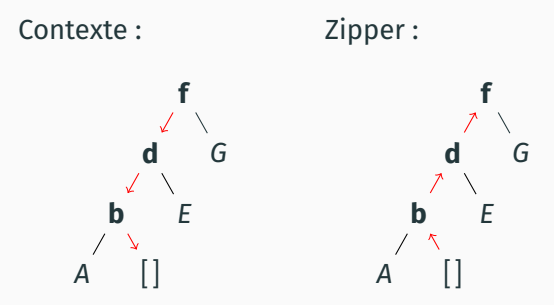

Contexte :

Node\_left(Node\_left(Node\_right(*A*, **b**, Hole), **d**, *E*),**f**, *G*)

Zipper :

 $Right_{of}(A, \mathbf{b}, \text{Left}_{of}(\mathbf{d}, E, \text{Left}_{of}(\mathbf{f}, G, \text{Top})))$  24

```
L'opération principale, app z t, reconstruit un terme en plaçant le
terme t dans le zipper z.
```

```
let rec app z t =
  match z with
  | Top \rightarrow t
  | Left_of(x, r, z') \rightarrow app z' (Node(t, x, r))
  | Right_of(1, x, z') \rightarrow app z' (Node(1, x, t))
```
### **Navigation avec des zippers**

Les 3 déplacements élémentaires sont en temps constant!

```
let down_left (t, z) =match t with
  | Leaf -> raise Error
  | Node(1, x, r) \rightarrow (1, Left_of(x, r, z))let down_right (t, z) =match t with
  | Leaf -> raise Error
  | Node(1, x, r) \rightarrow (r, Right_of(1, x, z))
let up (t, z) =
 match z with
  | Top -> raise Error
  | Left_of(x, r, z') \rightarrow (Node(t, x, r), z')
  | Right_of(1, x, z') -> (Node(1, x, t), z') 26
```
On peut présenter la recherche dichotomique dans un A.B.R. comme renvoyant l'endroit où se trouve / où devrait se trouver la valeur *x* recherchée.

```
let rec search x (t, z) =
 match t with
  | Leaf \rightarrow (t, z)| Node(1, y, r) ->
     if y = x then (t, z) else
     if y \leq x then search x (1, Left_of(y, r, z))
               else search x (r, Right_of(l, y, z))
```
On peut ainsi se déplacer depuis n'importe quel point au point  $x$  : let move\_to x  $(t, z)$  = search x (app z t, Top)

Temps : O(log *n*). (On peut faire mieux, voir plus loin.)

Les arbres splay (*splay trees*, Sleator et Tarjan 1985) :

- Des arbres binaires de recherche, sans critère explicite d'equilibrage. ´
- $\cdot$  A chaque opération (recherche, insertion), l'élément x concerné est ramené au sommet de l'arbre, par des rotations bien choisies.
- Ces rotations réduisent progressivement les déséquilibres dans l'arbre, obtenant des opérations en temps  $\mathcal{O}(\log n)$  amorti et  $\mathcal{O}(n)$  dans le pire cas.

On recherche **b** dans l'arbre très déséquilibré à gauche **abcde**. On remonte **b** au sommet par deux rotations, *zig-zig* et *zig*.

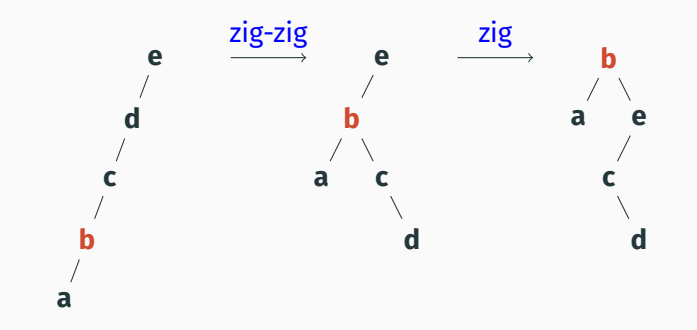

#### **Les rotations des arbres splay**

Pour <sup>≪</sup>remonter<sup>≫</sup> le nœud **x** au-dessus de son parent **p** et de son grand-parent **g**. (3 autres rotations symetriques omises.) ´

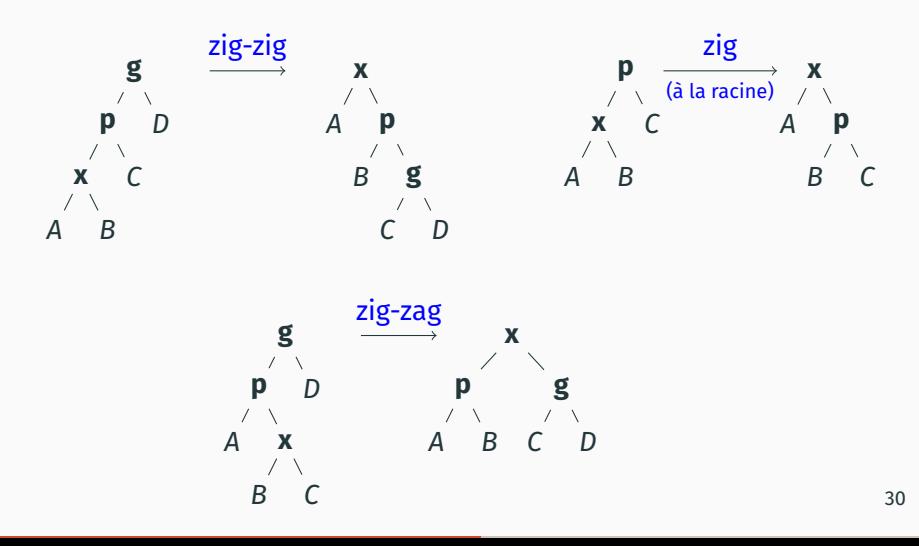

### **Le** *splaying* **vu comme une application de zipper**

```
splay 1 \times r z produit un A.B.R. équivalent à
app z (Node(1, x, r)) mais avec x au sommet.
let rec splay l \times r \times rmatch z with
  | Top \rightarrow Node(1, x, r)
  | Left_of(p, c, Top) \rightarrow (* final zig *)
     Node(1, x, Node(r, p, c))| Right_of(c, p, Top) \rightarrow (* final zig *)
     Node(Node(c, p, 1), x, r)| Left_of(p, c, Left_of(q, d, z)) -> (* zig−zig *)
     splay l x (Node(r, p, Node(c, q, d))) z
  | Right_of(c, p, Right_of(d, q, z)) -> (* zig−zig *)
     splay (Node(Node(d, q, c), p, 1)) x r z| Right_of(a, p, (Left_of(q, d, z))) \rightarrow (* zig-zag *)
     splay (Node(p, a, 1)) x (Node(r, q, d)) z
  | Left_of(p, a, Right_of(d, q, z)) -> (* zig−zag *)
     splay (Node(d, q, 1)) x (Node(p, r, a)) z 31
```

```
Insertion = recherche
         + création d'un nœud si nécessaire
         + splaying.
let add x + \equivmatch search x (t, Top) with
  | (Leaf, z') -> splay Leaf x Leaf z' (* not found *)
```

```
\vert (Node(1, \vert, r), z') -> splay 1 x r z' (* found *)
```
(Pour une presentation fonctionnelle pure mais sans zippers des arbres splay, ´ voir Nipkow et al, *FAV!*, chap. 21.)

## <span id="page-39-0"></span>**[Liens avec la derivation formelle](#page-39-0) ´**

Pour un type algébrique régulier, le type des zippers et le type des contextes sont isomorphes à une liste de deltas :

```
type 'a delta =
 | Left of 'a * 'a tree | Right of 'a tree * 'a
type 'a context =
 | Hole (* = []\ *)| Node_left of 'a context * 'a * 'a tree (* = Left(x, r) :: c *)| Node_right of 'a tree * 'a * 'a context (* = Right(l,x) :: c *)type 'a zipper =
 | Top (* = [] * )| Left_of of 'a * 'a tree * 'a zipper (* = Left(x, r) :: z *)| Right_of of 'a tree * 'a * 'a zipper (* = Right(l, x) :: z *)
```

```
let app d t =
  match d with Left(1, x) \rightarrow \text{Node}(1, x, t)| Right(x, r) \rightarrow Node(t, x, r)let rec fill hole c t =match c with [] \rightarrow t | d :: c \rightarrow app d (fill_hole c t)
let rec app_zipper z t =
  match z with [] \rightarrow t | d :: z \rightarrow app\_zipper z (app d t)
```
Pour un contexte :

premier delta = sommet de l'arbre; liste vide = le trou remplissage d'un contexte *C*[*t*] = un *fold right* de app.

Pour un zipper :

premier delta = voisinage du trou; liste vide = le sommet application d'un zipper = un *fold left* de app.

```
type 'a tree =
  | Leaf
  | Node of
     'a tree * 'a * 'a tree
                                type 'a delta =
                                   | Left of 'a * 'a tree
                                  | Right of 'a tree * 'a
```
Un constructeur sans occurrence récursive du type disparaît.

Un constructeur a` *n* arguments dont *k* ont le type defini ´ récursivement devient *k* constructeurs à *n* − 1 arguments, obtenus en supprimant une des *k* occurrences recursives du type. ´

\n
$$
\text{The sum of the image is a linear variable, } \lambda \text{ is a linear variable, } \lambda \text{ is a linear variable
$$

| Types:                                    | $\tau ::= \mathbf{0}   \mathbf{1}   \mathbf{2}$ | empty, unit, bool |
|-------------------------------------------|-------------------------------------------------|-------------------|
| $  t   \alpha   \beta$                    | variables de type                               |                   |
| $ \tau_1 + \tau_2   \tau_1 \times \tau_2$ | some, produit                                   |                   |

Isomorphismes :  $+$  et  $\times$  sont commutatifs et associatifs; de plus,

$$
\mathbf{0} + \tau \equiv \tau \qquad \mathbf{0} \times \tau \equiv \mathbf{0} \qquad \mathbf{1} \times \tau \equiv \tau \qquad \mathbf{2} \times \tau \equiv \tau + \tau
$$

#### **Points fixes de types**

Types:  $\tau ::= \mathbf{0} | \mathbf{1} | \mathbf{2}$  empty, unit, bool<br> $|\mathbf{t} | \alpha | \beta$  variables de type | *t* | α | β variables de type  $|\tau_1 + \tau_2| \tau_1 \times \tau_2$  somme, produit

Un type algébrique régulier  $\tt type$   $t = \tau$  est un point fixe  $\mu t.\tau$ . Exemples :

 $\mu$ **t. 1** + **t** entiers de Peano (Zero/Succ)  $\mu$ **t**. **1** +  $\alpha \times t$  listes de  $\alpha$  (Nil/Cons)  $\mu$ t.  $\alpha$  + t  $\times$  t arbres binaires avec des  $\alpha$  aux feuilles  $\mu$ t. **1** + t ×  $\alpha$  × t arbres binaires avec des  $\alpha$  aux nœuds  $\mu$ *t*.  $\alpha$  + *t*  $\times$  *t* + *t*  $\times$  *t*  $\times$  *t* arbres 2-3 avec des  $\alpha$  aux feuilles

#### **Le type des deltas**

(C. McBride, *The derivative of a regular type is its type of one-hole contexts* 2001) Le type des deltas pour le type algébrique régulier  $\mu t.\tau$  est

```
(\partial_t \tau) [t \leftarrow \mu t . \tau]
```
c.à.d. la dérivée formelle du type  $\tau$  par rapport à la variable t prise au point µ*t*.τ .

$$
\partial_t \mathbf{0} = \partial_t \mathbf{1} = \partial_t \mathbf{2} = \mathbf{0}
$$
  
\n
$$
\partial_t t = \mathbf{1}
$$
  
\n
$$
\partial_t \alpha = \mathbf{0} \quad \text{si } \alpha \neq t
$$
  
\n
$$
\partial_t (\tau_1 + \tau_2) = \partial_t \tau_1 + \partial_t \tau_2
$$
  
\n
$$
\partial_t (\tau_1 \times \tau_2) = \partial_t \tau_1 \times \tau_2 + \tau_1 \times \partial_t \tau_2
$$

 $\partial_t$  (1 + *t*) = 0 + 1 ≡ 1

Le type des deltas pour les entiers de Peano est unit.

$$
\partial_t \left( \mathbf{1} + \alpha \times t \right) = \mathbf{0} + \mathbf{0} \times t + \alpha \times \mathbf{1} \equiv \alpha
$$

Le type des deltas pour les listes de  $\alpha$  est  $\alpha$ .

$$
\partial_t (\alpha + t \times t) = \mathbf{0} + \mathbf{1} \times t + t \times \mathbf{1} \equiv t + t \equiv \mathbf{2} \times t
$$

Le type des deltas pour les arbres binaires avec des  $\alpha$  aux feuilles est «un arbre ou un arbre», c.à.d. «un booléen et un arbre».

$$
\partial_t \left( \mathbf{1} + t \times \alpha \times t \right) \equiv \alpha \times t + t \times \alpha \equiv \mathbf{2} \times \alpha \times t
$$

Le type des deltas pour les arbres binaires avec des  $\alpha$  aux nœuds est «un  $\alpha$  et un arbre, ou un arbre et un  $\alpha$ ».

Extension aux types non réguliers et aux GADT :

• C. McBride. *The derivative of a regular type is its type of one-hole contexts*. 2001.

Une formalisation du lien entre derivation formelle et contextes : ´

• M. Abbot, T. Altenkirch, N. Ghani et C. McBride. ∂ *for data : differentiating data structures*. Fundamenta Informaticae, 2005.

## <span id="page-48-0"></span>**[Les index](#page-48-0)**

Un index = un «pointeur» sur un élément x d'une structure de données, qui permet d'accélérer les opérations portant sur les éléments proches de *x*.

Typiquement, si une opération ordinaire est en temps  $\mathcal{O}(f(n))$ , où *n* est la taille de la structure, l'opération avec index est en temps  $\mathcal{O}(f(d))$ , où *d* est la distance par rapport à l'index.

#### **Exemple : index dans un tableau trie´**

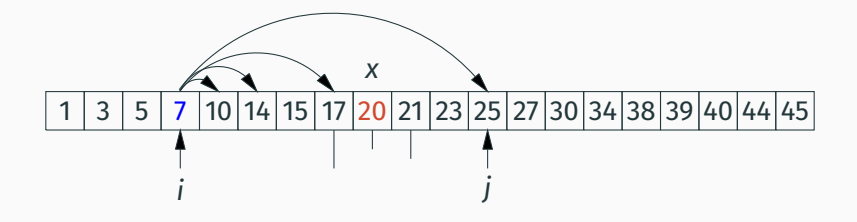

Un index sur l'élément  $x_i$  = son indice *i*.

Pour rechercher un élément  $x > x_i$  à proximité de  $x_i$  :

- On prend  $j = i + 1, i + 2, i + 4, i + 8, \ldots$  jusqu'à ce que  $x \leq x_j$ .
- On fait une recherche dichotomique usuelle entre *i* et *j*.

Temps : O(log(*j* − *i*)), c.a.d. ` O(log *d*) car *j* − *i* ≤ 2*d*.

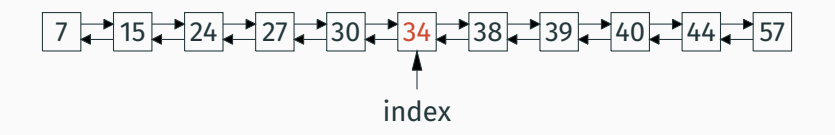

À partir d'un pointeur sur l'élément  $x_i$ , on peut

- supprimer, insérer avant/après cet élément en temps  $\mathcal{O}(1)$ ;
- rechercher l'élément  $x_i$  en temps  $\mathcal{O}(d)$ , où  $d = |j i|$ .

On peut descendre à  $\mathcal{O}(\log d)$  en remplaçant la liste par une *skip list* ou par un arbre équilibré (un B-tree dans Guibas et al 1977).

### **Les zippers comme index purement fonctionnels**

Si on a un seul index par structure de donnée, il peut souvent se représenter comme une paire (zipper, sous-terme).

Exemple : un index dans une liste triée = une liste trouée  $(r, f)$ avec *r* triée par ordre décroissant et f par ordre croissant.

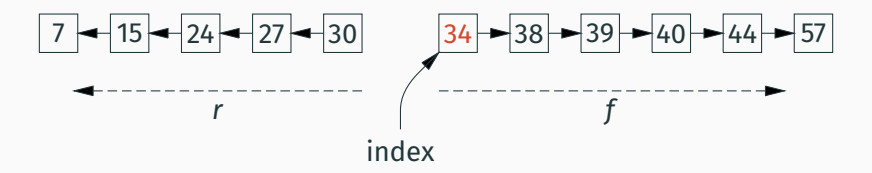

Pour rechercher un élément x au voisinage du trou, on cherche dans  $f \textrm{ si } f \neq \textrm{ } \textrm{ } \left[ \textrm{ } \right] \textrm{ et } x \geq \textrm{hd}(f)$ , ou dans  $r \textrm{ si } r \neq \textrm{ } \left[ \textrm{ } \right] \textrm{ et } x \leq \textrm{hd}(r)$ . Temps  $\mathcal{O}(d)$ .

Un index sur un sous-arbre quelconque d'un A.B.R. peut aussi se représenter comme une paire  $(t, z)$  où *t* est un sous-arbre et *z* est un zipper d'arbre.

Pour rechercher un élément x au voisinage, il faut un critère rapide (temps constant) pour savoir s'il faut chercher dans *t* ou bien ≪remonter≫ dans *z* pour élargir la recherche.

Solution : annoter chaque arbre par l'intervalle des valeurs qu'il contient, comme vu en début de cours.

Si *x* est dans l'intervalle de *t*, il faut chercher dans *t* (et nulle part ailleurs). Sinon, il faut élargir la recherche.

```
let rec finger_search x (t, z) =
  if in interval x (measure t)
 then search x (t, z)else
   match z with
    | Top \rightarrow search x (t, z) (* or: raise Not_found *)
    | Left_of(y, r, z) -> finger_search x (node t y r, z)
    | Right_of(l, y, z) -> finger_search x (node l y t, z)
```
Généralement plus efficace que search  $x$  (app  $z$  t, Top) mais pas en O(log *d*).. .

#### **Recherche a partir d'un index dans un A.B.R. `**

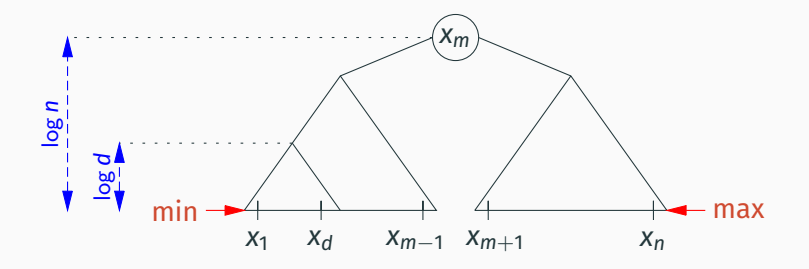

Cas favorable : si  $(t, z)$  pointe sur le plus petit élément  $x_1$  (ou le plus grand). Supposant l'arbre équilibré, le sous-arbre contenant  $x_1$  et  $x_d$  contient  $\mathcal{O}(d)$  éléments et est de hauteur  $\mathcal{O}(\log d)$ .

Cas défavorable : l'index pointe sur x<sub>*m*−1</sub> (le plus grand élément du sous-arbre gauche) et on cherche *xm*+1. La distance *d* est 2 mais on va quand même remonter au sommet.

En général, les zippers ne permettent pas d'avoir plusieurs index dans une structure.

Exception : deux index dans un A.B.R., un sur le plus petit élément et l'autre sur le plus grand élément.

On représente la branche la plus à gauche et la branche la plus à droite par des zippers, pointant de bas en haut.

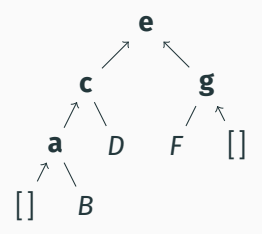

```
type 'a left_zipper = ('a * 'a tree) list
type 'a right_zipper = ('a tree * 'a) list
type 'a min_max =
  | Empty
  | Topnode of 'a left_zipper * 'a * 'a right_zipper
let rebuild (mm: 'a min_max) : 'a tree =
 match mm with
  | Empty -> Leaf
  | Topnode(lz, x, rz) ->
     Node(List.fold_left (fun l(x, r) \rightarrow Node(1, x, r)) Leaf lz,
          x,
          List.fold_left (fun r (1, x) \rightarrow Node(1, x, r)) Leaf rz)
```
Recherche plus facile que depuis un index quelconque : pas besoin d'intervalles, et temps garanti O(log *d*) ou` *d* est la plus petite distance au min ou au max.

```
let rec mem left v = function
  | | \rightarrow false
  |\int (x, r) \Rightarrow y = x \lim_{x \to \infty} x r|(x1, r1) :: ((x2, ...) :: ) as 1z \rightarrowif v < x1 then false else
      if v = x1 then true else
      if v < x2 then mem v r1 else mem_left v lz
```
let rec mem\_right  $v = function$ ...

```
let mem_min_max v = function| Leaf -> false
         | Topnode(lz, x, rz) ->
                        v = x \mid \text{if } x \leq v \text{ then mem-left } v \text{ } \text{if } x \text{ else mem-right } v \text{ } \text{if } x \text{ } \text{if } x \leq v \text{ then } \text{mem-left } v \text{ } \text{if } x \leq v \text{ then } \text{then } \text{mem-left } v \text{ } \text{if } x \leq v \text{ then } \text{then } \text{mem-left } v \text{ } \text{if } x \leq v \text{ then } \text{mem-left } v \text{ } \text{if } x \leq v \text{ then } \text{mem-left } v \text{ } \text{if } x \leq v \text{ then } \text{mem-left } v \text{
```
Le rééquilibrage local au zipper gauche ou au zipper droit est assez simple ; chaque rotation se fait en temps constant.

Les rotations impliquant le sommet de l'arbre sont plus couteuses (rotation en temps log *n*) car il faut accéder aux derniers éléments des zippers.

Exemple : rééquilibrage lorsque le zipper gauche est vide.

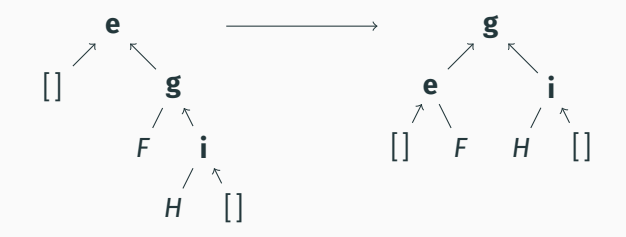

Si l'arbre binaire est parfait, toutes les branches ont la même longueur, y compris le zipper gauche et le zipper droit.

On peut donc fusionner les deux zippers en un seul !

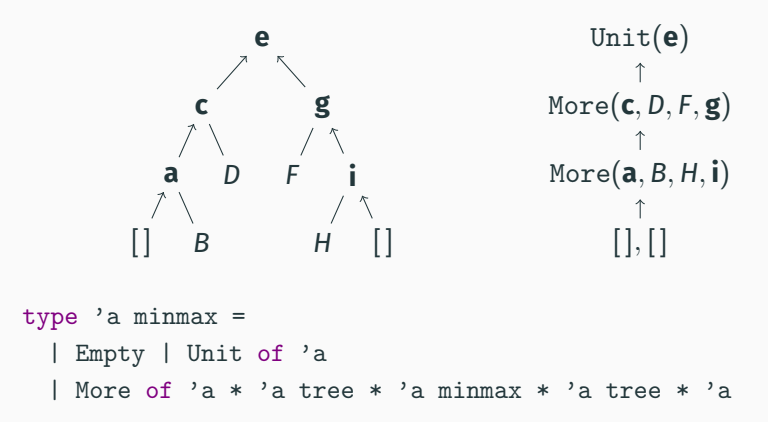

#### Les *finger trees* : des index min-max sur un arbre 2-3  $\alpha$  in  $\alpha$  in  $\alpha$  is  $\alpha$

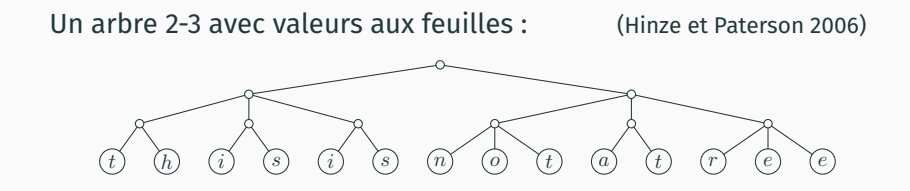

The structure that structure is a structure that design at the same level is at the same level in the same level may be expressed in the same of the same of the same of the same of the same of the same of the same of the s Le même tenu par les nœuds le plus à gauche et le plus à droite :

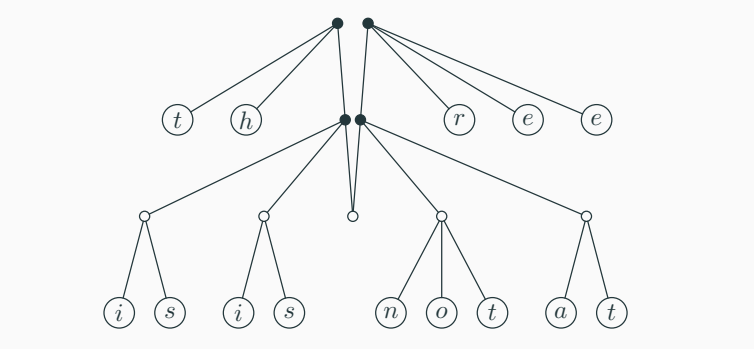

Because all leaves of the original 2-3 tree were at the same depth, the left and right

Un type non regulier des arbres 2-3 avec valeurs aux feuilles : ´

```
type 'a node = Pair of 'a * 'a | Triple of 'a * 'a * 'a
type 'a tree23 = Leaf of 'a | Node of 'a node tree23
```
Avec des index min et max à base de zippers :

```
type 'a digit =
  | One of 'a | Two of 'a * 'a | Three of 'a * 'a * 'a
type 'a seq =
  | Nil
  | Unit of 'a
  | More of 'a digit * 'a node seq * 'a digit
```
<span id="page-63-0"></span>**[Point d'etape](#page-63-0) ´**

Un peu d'algèbre nous permet d'ajouter de nouveaux traits à nos structures de données :

- Annotation par des mesures à valeurs dans des monoïdes  $\rightarrow$  accès par rang, par valeur min ou max, ...
- Dérivation formelle pour construire les zippers  $\rightarrow$  navigation, index, ...

<span id="page-65-0"></span>**[Bibliographie](#page-65-0)**

L'article original sur les zippers :

• Gérard P. Huet, *The Zipper*, J. Funct. Program. 7(5), 1997.

L'article original sur les *finger trees*, qui introduit egalement ´ l'idée des annotations par monoïde :

• Ralf Hinze et Ross Paterson, *Finger trees : a simple general-purpose data structure*, J. Funct. Program. 16(2), 2006.